## $\mathop{\rm PDF}$

## https://www.100test.com/kao\_ti2020/273/2021\_2022\_\_E6\_95\_99\_E 4\_BD\_AO\_E8\_BD\_BB\_E6\_c102\_273426.htm Oracle

## $DBA$

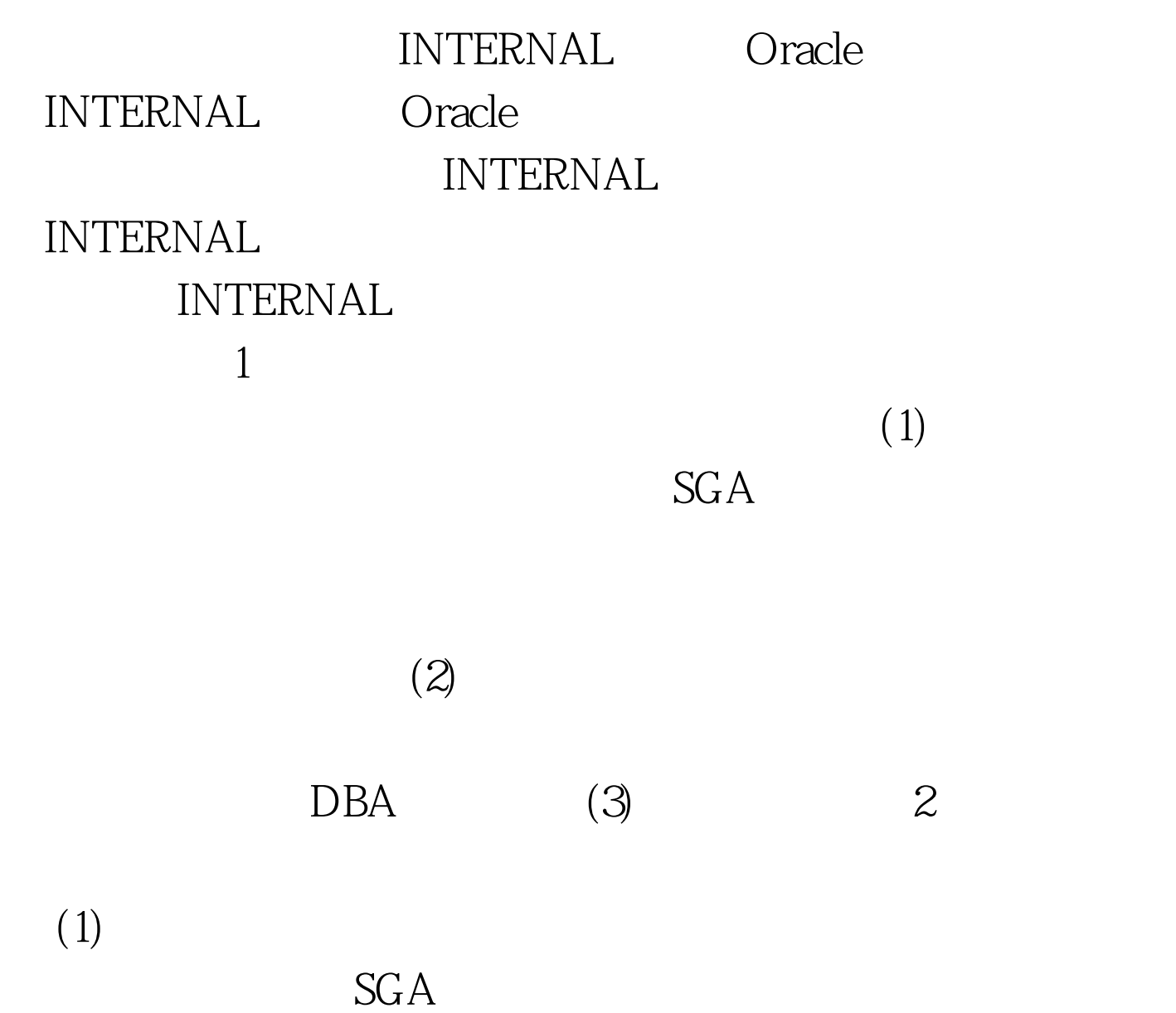

 $(3)$  $SAG$ 

存中撤消,后台进程被中止。 3.初始化参数文件 在启动一

parameter file

Oracle initialization

Oracle

 $SGA$ 

 $100Test$ www.100test.com